**UE 14**

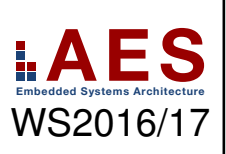

Alle Aufgaben, die durch ein Sekennzeichnet sind, sind für die eigenständige Vor- bzw. Nachbereitung der Übung und zur Klausurvorbereitung gedacht. Sie werden in der Regel nicht von den Übungsleitern behandelt, können aber ggf. während des Tutoriums selbständig unter Anleitung des Tutors bearbeitet werden, sofern ausreichend Zeit zur Verfügung steht.

## **14.1 Rechenleistung**

In dieser Aufgabe soll ein Programm betrachtet werden, welches sich aus

- 35% Loads
- 50% ALU-Operationen
- 10% Branches
- $\bullet$  5% Jumps

zusammensetzt. Des Weiteren gilt, dass 35% des Quellcodes parallelisierbar ist.

Das Programm wird auf einem Multicycle-MIPS-Prozessor mit L1-Cache ausgeführt. Der Zugriff auf den L1-Cache dauert 1 Takt und hat eine Trefferquote von 60%. Ein Zugriff auf den Hauptspeicher benötigt 35 Takte.

- 1. Wie groß ist die durchschnittliche Ausführungszeit eines Load-Befehls?
- 2. Wie groß ist der CPI des Programms? Bei fehlenden Ergebnissen aus Aufgabenteil (a) kann als Näherungswert  $CPI_{Load} = 19$  angenommen werden.
- 3. Um die Ausführung zu beschleunigen, haben Sie nun die Wahl zwischen zwei Verbesserungsvorschlägen.

Vorschlag 1: Der Prozessor wird durch ein 4-Kernsystem ersetzt; die Speicherhierarchie bleibt jedoch gleich.

Vorschlag 2: Der L1-Cache wird so modifiziert, dass er über eine Trefferquote von 90% verfügt.

Welcher Lösungsansatz ist zu bevorzugen, um einen möglichst großen Speed-Up zu erzielen? Begründen Sie Ihre Entscheidung!

## **14.2 Single Cycle Prozessor**

Der Eintaktprozessor aus der Vorlesung, welcher bereits um die Multiplikation erweitert wurde, soll jezt um die div- Funktion erweitert werden. Laut MIPS-Green Card verhält sich der Befehl wie folgt:

 $0$  Hi = R[rs] % R[rt]  $1$  Lo = R[rs] / R[rt]

Für die Erweiterung steht eine spezielle Divisions-Einheit zur Verfügung:

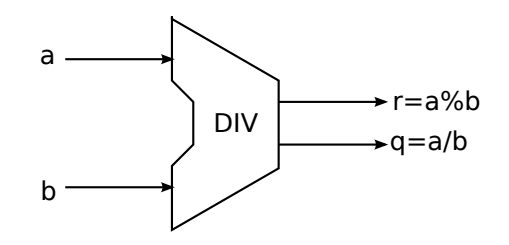

Außerdem soll überpüft werden, ob es sich um eine Division durch Null handelt. Wenn dies der Fall ist, sollen die Ergebnisregister immer auf Null gesetzt werden.

- 1. Erweitern Sie den Datenpfad auf der nächsten Seite um die Division. Stellen Sie dabei sicher, das bei einer Division durch Null das Ergebnis ebenfalls auf Null gesetzt wird.
- 2. Geben Sie die Steuersignale für die div-Funktion an. Benutzen Sie *don't care*, wenn möglich. Vergessen Sie dabei nicht die Steuersignale HiLoWrite und HiLotoReg.

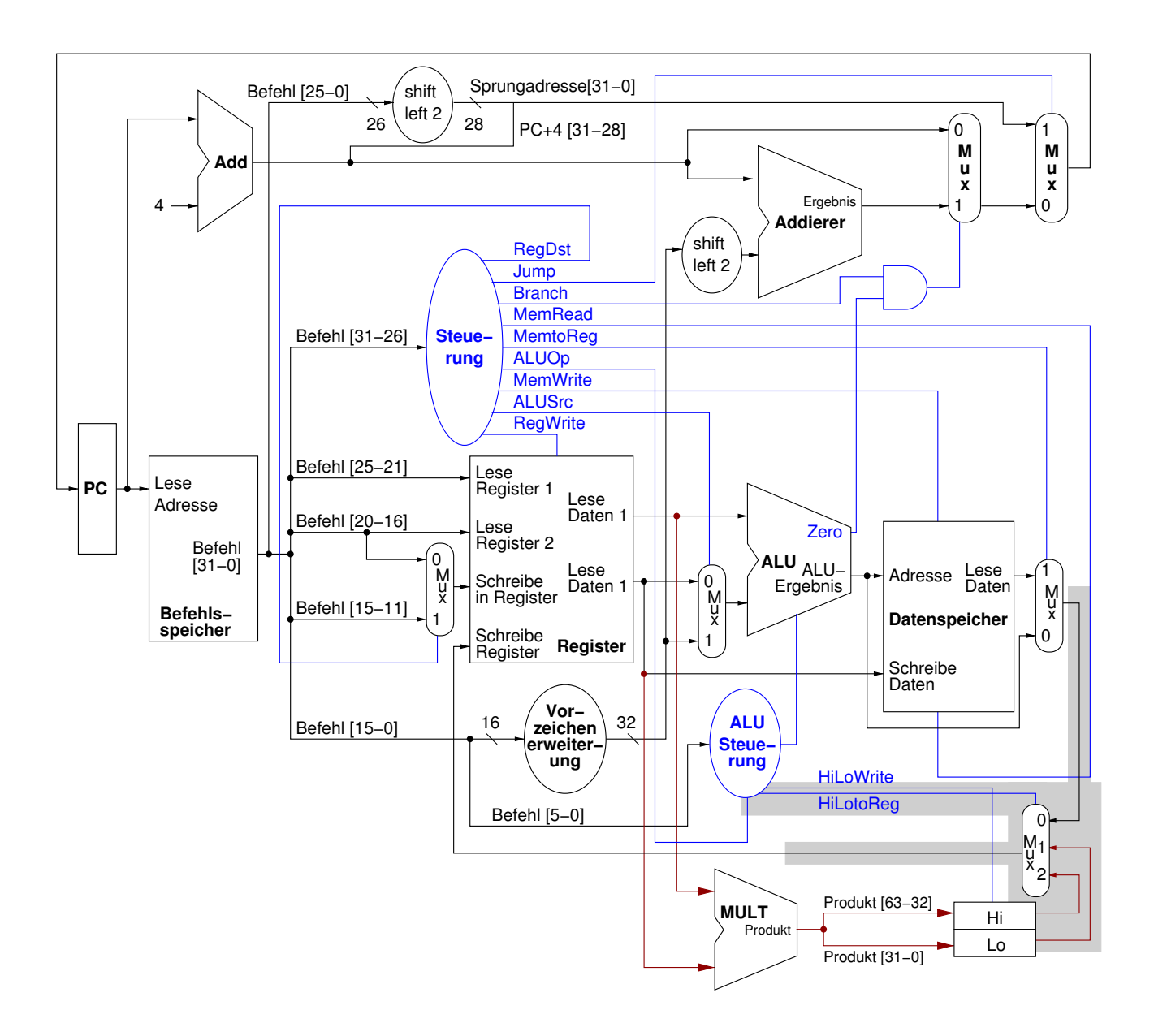

## **14.3 Caches**

Während der Ausführung eines Programms sind folgende Daten im direkt abgebildeten, byte-adressierbaren L1-Cache vorhanden:

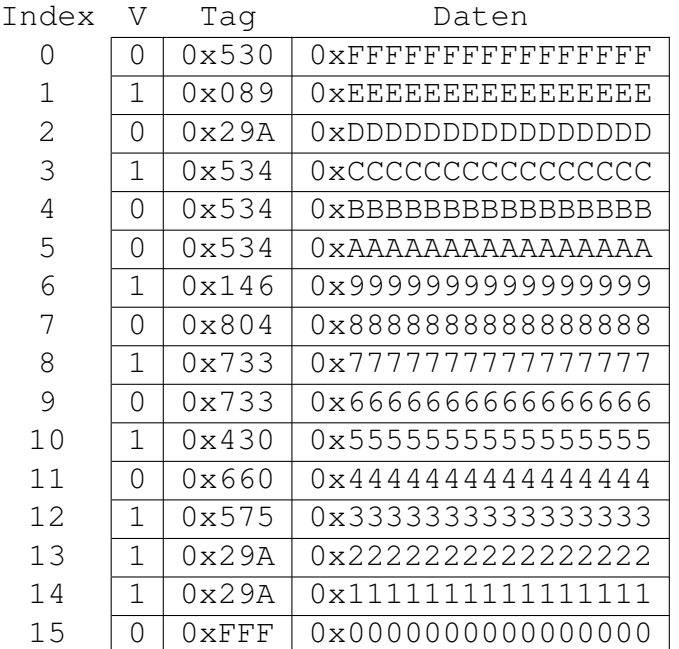

Gehen Sie bei allen Berechnungen davon aus, dass die dargestellten Zahlen über keine weiteren führenden Nullen verfügen.

- 1. Wie viele Bits werden zur Implementierung des Caches benötigt?
- 2. Die Adresslänge beträgt in diesem Fall nicht 32 bit. Wie viele Bits werden stattdessen für die Adressierung benötigt? Wie verteilen sich diese Bits auf Index, Tag und Offset?
- 3. Es erfolgen als nächstes vier Schreibzugriffe auf den Cache:
	- a) Adresse 0x29A21, Daten 0xAAAAAAAAAAAAAAAA
	- b) Adresse 0x29A1B, Daten 0xBBBBBBBBBBBBBBBB
	- c) Adresse 0x29A19, Daten 0xCCCCCCCCCCCCCCCC
	- d) Adresse 0x29A10, Daten 0xDDDDDDDDDDDDDDDD

Ein solcher Schreibzugriff überschreibt immer eine komplette Cachezeile. Wie sieht der Inhalt des Caches nach diesen Zugriffen aus? Tragen Sie ausschließlich diejenigen Sätze in die Vorlage auf der nächsten Seite ein, die sich verändert haben.

Tipp: Betrachten Sie die Cache-Adressen als Binärzahl und verwenden Sie ihre Ergebnisse aus Aufgabenteil b.), um die benötigten Werte zu bestimmen.

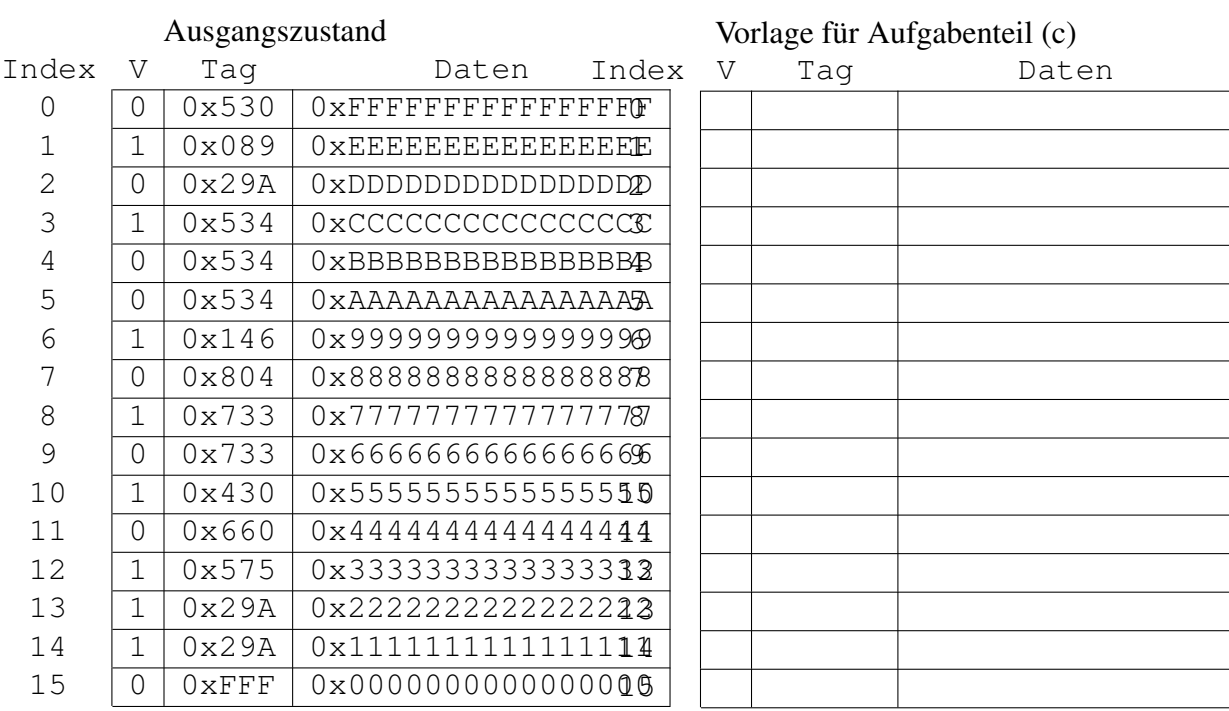

 $\overline{5}$